# **Enzo Lectures**

# Mike Norman, Matt Turk Laboratory for Computational Astrophysics UC San Diego

|      | Morning                                                                | Afternoon          |
|------|------------------------------------------------------------------------|--------------------|
| Mon. | Introduction to Enzo                                                   |                    |
| Tue. | <ol> <li>Setting Up and Running Enzo</li> <li>Enzo Projects</li> </ol> | Introduction to YT |
| Wed. | Basic Enzo Algorithms                                                  | Lab session        |
| Thu. | Applications to First Stars, First Galaxies, and Reionization          | Lab session        |
| Fri. | What's New in Enzo 2.0?                                                | Q & A              |

# Basic Enzo Algorithms

Greg Bryan (Columbia University) gbryan@astro.columbia.edu

### Topics

- Hydrodynamics
  - PPM
  - ZEUS
- II. AMR
  - Timestepping
  - Projection
  - Flux correction
- III. Gravity
  - Root grid
  - Subgrids
- IV. Particles
- v. Chemistry & Cooling
  - Multispecies

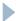

# I. Hydrodynamics

Show PPM movies

### Fluid Equations - grid::SolveHydroEquations

$$\begin{array}{ll} \text{Mass conservation} & \frac{\partial \rho}{\partial t} + \frac{1}{a} \mathbf{v} \cdot \nabla \rho = -\frac{1}{a} \rho \nabla \cdot \mathbf{v} \\ \\ \text{Momentum} & \frac{\partial \mathbf{v}}{\partial t} + \frac{1}{a} (\mathbf{v} \cdot \nabla) \mathbf{v} = -\frac{\dot{a}}{a} \mathbf{v} - \frac{1}{a \rho} \nabla p - \frac{1}{a} \nabla \phi, \\ \\ \text{Energy conservation} & \frac{\partial E}{\partial t} + \frac{1}{a} \mathbf{v} \cdot \nabla E = -\frac{\dot{a}}{a} (3 \frac{p}{\rho} + \mathbf{v}^2) - \frac{1}{a \rho} \nabla \cdot (p \mathbf{v}) - \frac{1}{a} \mathbf{v} \cdot \nabla \phi + \Gamma - \Lambda. \\ \\ E = e + \frac{1}{2} \mathbf{v}^2, \\ \\ \text{Ideal Gas EOS} & e = p / \left[ (\gamma - 1) \, \rho \right], \\ \\ \text{Self-gravity} & \nabla^2 \phi = \frac{4 \pi G}{a} (\rho_{total} - \rho_0). \end{array}$$

Field names: Density, Pressure, TotalEnergy, InternalEnergy, Velocity1, Velocity2, Velocity3

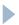

### grid class: accessing the fields - grid.h

#### In grid class:

- BaryonFields[] array of pointers to each field
  - ▶ Fortran (row-major) ordering within each field
- GridRank dimensionality of problem
- GridDimensions[] dimensions of this grid
- GridStartIndex[] Index of first "active" cell (usually 3)
  - First (and last) three cells are ghost or boundary zones

```
int DensNum = FindField(Density, FieldType, NumberOfBaryonFields);
int Vel1Num = FindField(Velocity1, FieldType, NumberOfBaryonFields);

for (k = GridStartIndex[2]; k <= GridEndIndex[2]; k++) {
  for (j = GridStartIndex[1]; j <= GridEndIndex[1]; j++) {
    for (i = GridStartIndex[0]; i <= GridEndIndex[0]; i++) {
      BaryonField[Vel1Num][GINDEX(i,j,k)] *= BaryonField[DensNum][GINDEX(I,j,k)];
    }
  }
}</pre>
```

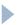

### Enzo file name convention

- General C++ routines:
  - Routine name: EvolveLevel(...)
  - In file: EvolveLevel.C
  - One routine per file!
- grid methods:
  - Routine name: grid::MyName(...)
  - In file: Grid\_MyName.C
- Fortran routines:
  - Routine name: intvar(...)
  - In file: intvar.src
    - .src is used because routine is fed first through C preprocessor

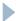

### PPM Solver: grid::SolvePPM\_DE

- HydroMethod = 0
- ▶ PPM: e.g. mass conservation equation
  - Flux conservative form:

$$\frac{\partial \rho}{\partial t} + \frac{\partial \rho v}{\partial x} = 0$$

$$\rho_j^n = \rho(x_j, t^n)$$

$$\rho_j^n = \rho(x_j, t^n)$$
Mass flux across j+1/2 boundary

In discrete form:

$$\rho_j^{n+1} = \rho_j^n + \Delta t \left( \frac{\overline{\rho_{j+1/2}} \overline{v_{j+1/2}} - \overline{\rho_{j-1/2}} \overline{v_{j-1/2}}}{\Delta x_j} \right)$$

- ▶ How to compute mass flux?
- Note: multi-dimensions handled by operating splitting
  - grid::xEulerSweep.C, grid::yEulerSweep.C, grid::zEulerSweep.C

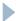

### Grid::SolvePPM\_DE

```
// Update in x-direction
for (k = 0; k < GridDimension[2]; k++) {
   if (this->xEulerSweep(k, NumberOfSubgrids, SubgridFluxes,
                    GridGlobalStart, CellWidthTemp, GravityOn,
                    NumberOfColours, colnum) == FAIL) {
      fprintf(stderr, "Error in xEulerSweep. k = %d\n", k);
      ENZO_FAIL("");
} // ENDFOR k
// Update in y-direction
for (i = 0; i < GridDimension[0]; i++) {
    if (this->yEulerSweep(i, NumberOfSubgrids, SubgridFluxes,
                    GridGlobalStart, CellWidthTemp, GravityOn,
                    NumberOfColours, colnum) == FAIL) {
    fprintf(stderr, "Error in yEulerSweep. i = %d\n", i);
    ENZO FAIL("");
   // ENDFOR i
```

### PPM: 1D hydro update: grid::xEulerSweep

- Copy 2D slice out of cube
- Compute pressure on slice (pgas2d)
- Calculate diffusion/steepening coefficients (calcdiss)
- Compute Left and Right states on each cell edge (inteuler)
- Solve Reimann problem at each cell edge (twoshock)
- Compute fluxes of conserved quantities at each cell edge (euler)
- Save fluxes for future use
- Return slice to cube

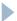

### PPM: reconstruction: inteuler

Piecewise parabolic representation:

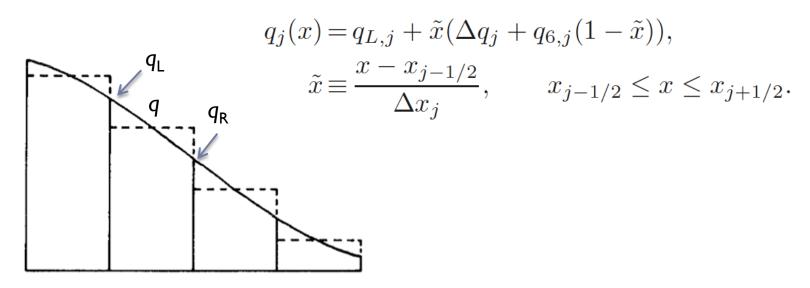

- ▶ Coefficients ( $\Delta q$  and  $q_6$ ) computed with mean q and  $q_L$ ,  $q_R$ .
- For smooth flow (like shown above), this is fine, but can cause a problem for discontinuities (e.g. shocks)
- $ightharpoonup q_L, q_R$  are modified to ensure monotonicity (no new extrema)

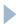

### PPM: Godunov method: twoshock

To compute flux at cell boundary, take two initial constant states and then solve Riemann problem at interface

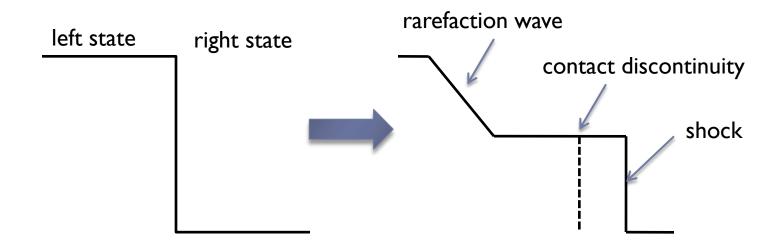

- Given solution, can compute flux across boundary
- Advantage: correctly satisfies jump conditions for shock

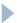

### PPM: Godunov method: inteuler, twoshock

▶ For PPM, compute left and right states by averaging over characteristic region (causal region for time step  $\Delta t$ )

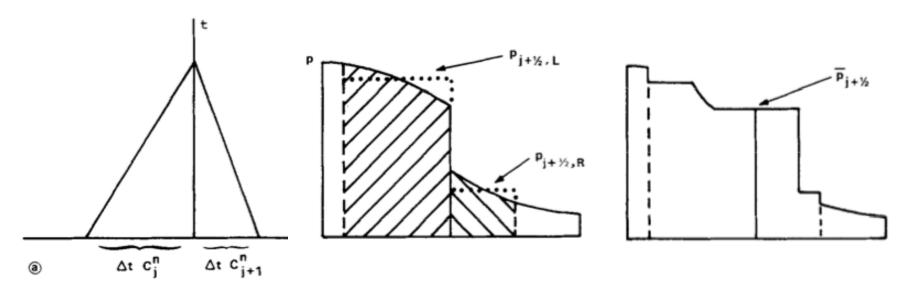

Average left and right regions become constant regions to be feed into Riemann solver (twoshock).

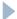

### PPM: Eulerian corrections: euler

- ▶ Eulerian case more complicated because cell edge is fixed.
  - Characteristic region for fixed cell more complicated:

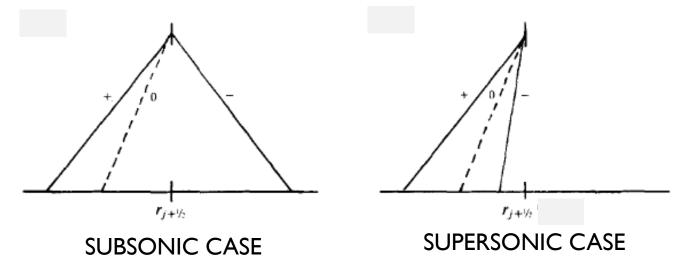

Note that solution is not known ahead of time so two-step procedure is used (see Collela & Woodward 1984 for details)

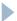

### Difficulty with very high Mach flows

- PPM is flux conservative so natural variables are mass, momentum, total energy
- ▶ Internal energy (e) computed from total energy (E):

$$e = E - \frac{1}{2}\mathbf{v^2}$$

- ▶ Problem can arise in very high Mach flows when E >> e
  - e is difference between two large numbers
- ▶ Not important for flow dynamics since p is negligible
  - But can cause problems if we want accurate temperatures since  $T \alpha e$

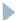

### Dual Energy Formalism:

grid::ComputePresureDualEnergyFormalism

Solution: Also evolve equation for internal energy:

$$\frac{\partial e}{\partial t} + \frac{1}{a} \mathbf{v} \cdot \nabla e = \frac{p}{a\rho} \nabla \cdot \mathbf{v}$$

Select energy to use depending on ratio e/E:

$$p = \begin{cases} \rho(\gamma - 1)(E - \mathbf{v}^2/2), & (E - \mathbf{v}^2/2)/E > \eta_1; \\ \rho(\gamma - 1)e, & (E - \mathbf{v}^2/2)/E < \eta_1. \end{cases}$$

- Select with DualEnergyFormalism = 1
- Use when  $v/c_s > \sim 20$
- Q:Why not just use e?
  - A: Equation for e is not in conservative form (source term).
  - Source term in internal energy equation causes diffusion

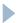

### Zeus Solver: grid::ZeusSolver

- Traditional finite difference method
  - Artificial viscosity (see Stone & Norman 1992)
- HydroMethod = 2
- Source step: ZeusSource
  - Pressure (and gravity) update:  $v_j^{n+a} = v_j^n \frac{\Delta t}{\Delta x_j} \frac{p_j^n p_{j-1}^n}{(\rho_i^n + \rho_{j-1}^n)/2}$
  - Artificial viscosity:  $v_{j}^{n+b} = v_{j}^{n+a} \frac{\Delta t}{\Delta x_{j}} \frac{q_{j}^{n+a} q_{j-1}^{n+a}}{(\rho_{j}^{n} + \rho_{j-1}^{n})/2}$  $q_{j} = \begin{cases} Q_{\text{AV}} \rho_{j} (v_{j+1} v_{j})^{2} & \text{if } (v_{j+1} v_{j}) < 0 \\ 0 & \text{otherwise} \end{cases}$
  - Compression heating:  $e_j^{n+c} = e_j^{n+b} \left( \frac{1 (\Delta t/2)(\gamma 1)(\nabla \cdot \mathbf{v})_j}{1 + (\Delta t/2)(\gamma 1)(\nabla \cdot \mathbf{v})_j} \right)$

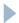

### Zeus Solver: grid::ZeusSolver

Transport step: Zeus\_xTransport

e.g. 
$$\rho_j^{n+d} = \rho_j^n - \frac{\Delta t}{\Delta x} (v_{j+1/2}^{n+c} \rho_{j+1/2}^* - v_{j-1/2}^{n+c} \rho_{j-1/2}^*)$$

- Note conservative form (transport part preserves mass)
- Note  $v_{j+1}$  is face-centered so is really at cell-edge, but density needs to be interpolated. Zeus uses an upwinded van Leer (linear) interpolation:

$$q_j(x) = q_{L,j} + \tilde{x}(\Delta q_j)$$

- Similarly for momentum and energy (and y and z)
  - Zeus\_yTransport, Zeus\_zTransport

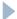

### Zeus Solver: grid::ZeusSolver

- PPM is more accurate, slower but Zeus is faster and more robust.
  - PPM often fails ("dnu < 0" error) when fast cooling generates large density gradients.
  - Try out new hydro solvers in Enzo 2.0!
- Implementation differences with PPM:
  - Internal energy equation only
    - ▶ In code, TotalEnergy field is really internal energy (ugh!)
  - Velocities are face-centered
    - BaryonField[Vel1Num][GINDEX(i,j,k)] really "lives" at i-1/2

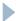

### II. Block Structured AMR

# Grid Hierarchy Data Structure

#### Level 0

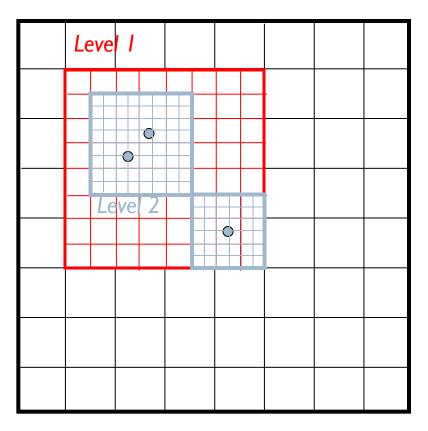

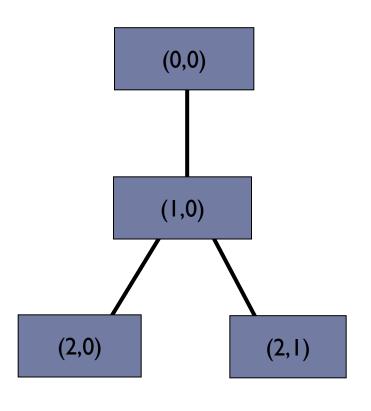

### AMR: EvolveHierarchy

- ▶ Root grid NxNxN, so  $\Delta x = DomainWidth/N$
- ▶ Level L defined so  $\Delta x = DomainWidth/(N2^L)$
- Starting with level 0, grid advanced by  $\Delta t$ 
  - Main loop of EvolveHierarchy looks (roughly) like this:

```
InitializeHierarchy
While (Time < StopTime)
begin
  dt = ComputeTimeStep(0)
  EvolveLevel(0, dt)
  Time = Time + dt
  CheckForOutput(Time)
end</pre>
```

EvolveLevel does the heavy lifting

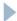

### Time Step: grid::ComputeTimeStep

Timestep on level L is minimum of constraints over all level L grids:

$$\Delta t_{hydro} = min \left( \kappa_{hydro} \frac{a \Delta x}{c_s + |v_x|} \right)_L \qquad \kappa_{hydro} \text{ CourantSafetyFactor}$$
 
$$\Delta t_{dm} = min \left( \kappa_{dm} \frac{a \Delta x}{v_{dm,x}} \right)_L, \qquad \kappa_{dm} \quad \text{ParticleCourantSafetyFactor}$$
 
$$\Delta t_{exp} = f_{exp} \left( \frac{a}{\dot{a}} \right), \qquad \qquad f_{exp} \quad \text{MaximumExpansionFactor}$$
 
$$\Delta t_{accel} = min \left( \sqrt{\frac{\Delta x}{\ddot{g}}} \right)_L$$

+ others (e.g. MHD, FLD, etc.)

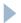

### AMR: EvolveLevel

Levels advanced as follows:

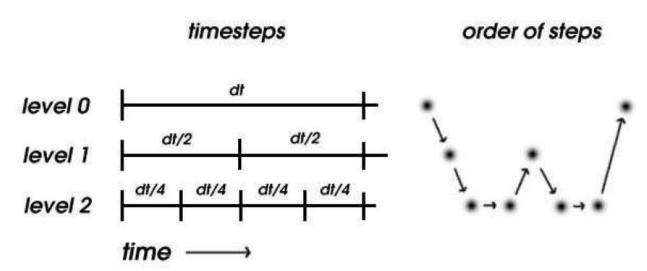

- Timesteps may not be integer ratios
  - (Diagram assumes Courant condition dominates and sound speed is constant so: dt  $\alpha$   $\Delta x$ )
- This algorithm is defined in EvolveLevel

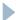

### Advance grids on level: EvolveLevel

▶ The logic of EvolveLevel is given (roughly) as:

```
EvolveLevel(level)
          begin
            SetBoundaryValues
            while (Time < ParentTime)</pre>
            begin
              dt = ComputeTimeStep(level)
                                                 Already talked about this.
              SolveHydroEquations(dt)
              Time = Time + dt
              SetBoundaryValues
recursive \to EvolveLevel(level+1, dt)
              FluxCorrection
                                                Next, we'll talk about these
              Projection
              RebuildHierarchy(level+1)
            end
          end
```

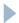

### BC's: SetBoundaryConditions

- Setting "ghost" zones around outside of domain
  - grid::SetExternalBoundaryValues
  - Choices: reflecting, outflow, inflow, periodic
  - Only applied to level 0 grids (except periodic)
- Otherwise, two step procedure:
  - Interpolate ghost (boundary) zones from level L-I grid
    - grid::InterpolateBoundaryFromParent
      - □ Linear interpolation in time (OldBaryonFields)
      - □ Spatial interpolation controlled by InterpolationMethod
        - SecondOrderA recommended, default (3D, linear in space, monotonic)
  - Copy ghost zones from sibling grids
    - grid::CheckForOverlap and grid::CopyZonesFromGrid

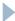

### Projection: grid::ProjectSolutionToParentGrid

- Structured AMR produces redundancy:
  - coarse and fine grids cover same region
- Need to restore consistency
- Correct coarse cells once grids have all reach the same time:

$$q^{\text{coarse}} = r^{-d} \sum q_{i,j,k}^{\text{fine}}$$

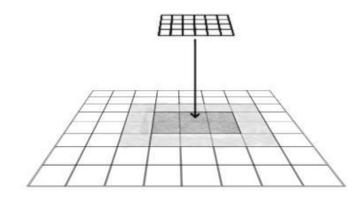

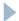

### Flux Correction: grid::CorrectForRefinedFluxes

- Mismatch of fluxes occurs around boundary of fine grids
  - Coarse cell just outside boundary used coarse fluxes but coarse cell inside used fine fluxes
- Both fine and coarse fluxes saved from hydro solver

$$q^{\rm coarse} = \tilde{q}^{\rm coarse} - \Delta t \left(F^{\rm coarse} - \sum_{j,k} F^{fine}_{j,k}\right)$$
 Uncorrected coarse value 
$$\begin{array}{c} {\rm Coarse\ flux} & {\rm Sum\ of\ fine\ fluxes} \\ {\rm across\ boundary} & {\rm Over\ 4\ (in\ 3D)} \end{array}$$

abutting fine cells

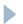

# Rebuilding the Hierarchy: RebuildHierarchy

Need to check for cells needing more refinement

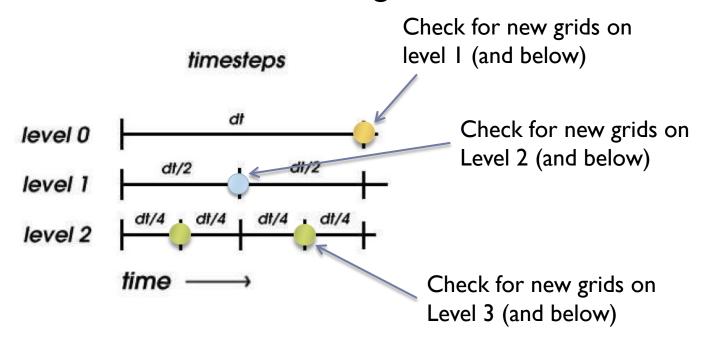

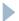

### Refinement Criteria - grid::SetFlaggingField

- Many ways to flag cells for refinement
  - CellFlaggingMethod =

```
1 - refine by slope
2 - refine by baryon mass
3 - refine by shocks
4 - refine by particle mass
6 - refine by Jeans length
7 - refine if cooling time < cell width/sound speed
11 - refine by resistive length
12 - refine by defined region "MustRefineRegion"
13 - refine by metallicity</pre>
```

- Then rectangular grids must be chosen to cover all flagged cells with minimum "waste"
  - Done with machine vision technique
    - Looks for edges (inflection points in number of flagged cells)
  - ProtoSubgrid class

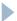

III. Gravity

# Self-Gravity (SelfGravity = 1)

- Solve Poisson equation
- PrepareDensityField
  - BaryonField[Density] copied to GravitatingMassField
  - Particle mass is deposited in 8 nearest cells (CIC)
    - ▶ Particle position advanced by ½ step
    - DepositParticleMassField
- Root grid (level 0):
  - Potential solved with FFT

$$\tilde{\phi}(k) = G(k)\tilde{\rho}(k).$$

- ComputePotentialFieldLevelZero
- Potential differenced to get acceleration
  - grid::ComputeAccelerationField

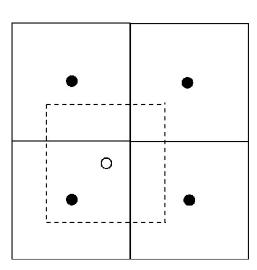

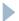

### Self-Gravity

### Subgrids:

- Potential interpolated to boundary from parent
  - Grid::PreparePotentialField
- Each subgrid then solves Poisson equation using multigrid
  - Grid::SolveForPotential
- Note: this has two issues:
  - Interpolation errors on boundary can propagate to fine levels
    - ☐ Generally only an issue for steep potentials (point mass)
    - □ Ameliorated by having 6 ghost zones for gravity grid
  - Subgrids can have inconsistent potential gradients across boundary
    - ☐ Improved by copying new boundary conditions from sibilings and resolving the Poisson equation (PotentialIterations = 4 by default)
  - More accurate methods in development

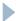

# Other Gravitational sources – grid::ComputeAccelerationFieldExternal

- Can also add fixed potential:
  - UniformGravity constant field
  - PointSourceGravity single point source
  - ExternalGravity NFW profile

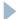

IV. Particles

# N-body dynamics

- ▶ Particles contribute mass to GravitatingMassField
- Particles accelerated by AccelerationField
  - Interpolated from grid (from 8 nearest cells)
- Particles advanced using leapfrog

$$x^{n+1/2} = x^n + (\Delta t/2)v^n$$

$$v^{n+1} = v^n + \Delta t a^{n+1/2}$$

$$x^{n+1} = x^{n+1/2} + (\Delta t/2)v^{n+1}$$

- grid::ComputeAccelerations
- Particles stored in the locally most-refined grid
  - ParticlePosition, ParticleVelocity, ParticleMass
- ▶ Tracer particles (massless) also available

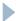

# IV. Chemistry and Cooling

### Chemistry

Follows multiple species and solve rate equations

$$\frac{\partial \rho_i}{\partial t} + \frac{1}{a} \mathbf{v} \cdot \nabla \rho_i = -\frac{1}{a} \rho_i \nabla \cdot \mathbf{v} + \sum_j \sum_l k_{jl}(T) \rho_j \rho_l + \sum_j I_j \rho_j$$

- MultiSpecies = 1: H, H+, He, He+, He++, e-
- MultiSpecies = 2: adds H<sub>2</sub>, H<sub>2</sub>+, H-
- MultiSpecies = 3: adds D, D+ and HD
- grid:SolveRateEquations
  - (or grid::SolveRateAndCoolEquations if RadiativeCooling > 0)
- Rate equations solved using backwards differencing formula (BDF) with sub-cycles to prevent > 10% changes
  - Works well as long as chemical timescale not really short

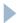

# Radiative Cooling - grid::SolveRadiativeCooling

- RadiativeCooling = 1
- Two modes:
  - MultiSpecies = 0
    - Equilibrium cooling table (reads file cool\_rates.in)
    - ▶ Sub-cycles so that De < 10% in one cooling step</p>
  - MultiSpecies > 1
    - Computes cooling rate self-consistently from tracked-species
    - MetalCooling = 1: adds metal cooling from Glover & Jappsen (2007)
    - MetalCooling = 2: adds metal cooling from Raymond-Smith code
    - MetalCooling = 3: Cloudy Cooling table (Smith, Sigurdsson & Abel 2008)
- RadiationFieldType > 0
  - Add predefined radiative heating and ionization

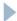

### Star Formation

- Work in progress many modes
- StarParticleCreation > 0
  - turns on and selects method (1-9)
  - For more details, see web page
- StarParticleFeedback > 0
  - Only valid for methods 1, 2, 7 and 8

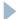

# More Physics in 2.0

See talks tomorrow!

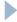